Петрозаводский государственный университет Институт математики и информационных технологий Кафедра Информатики и математического обеспечения

Направление подготовки бакалавриата 09.03.04 Программная инженерия Профиль направления подготовки бакалавриата "Системное и прикладное программное обеспечение"

> Отчет по дисциплине «Верификация программного обеспечения»

Система решения симплекс-методом

Выполнил: студент группы 22407 С.А. Калюшин

Преподаватель: К.А. Кулаков, к.ф.–м.н., доцент

Петрозаводск — 2022

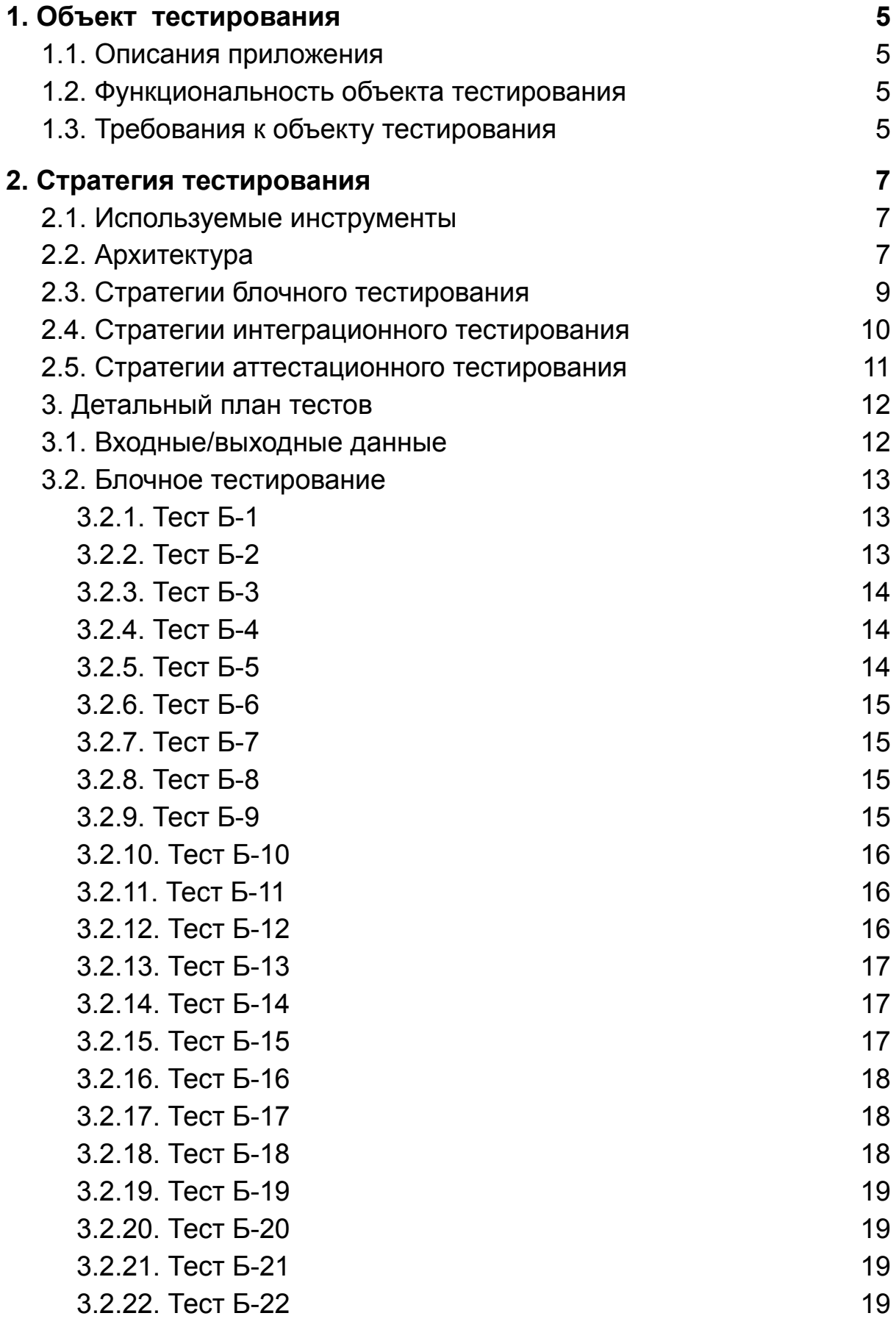

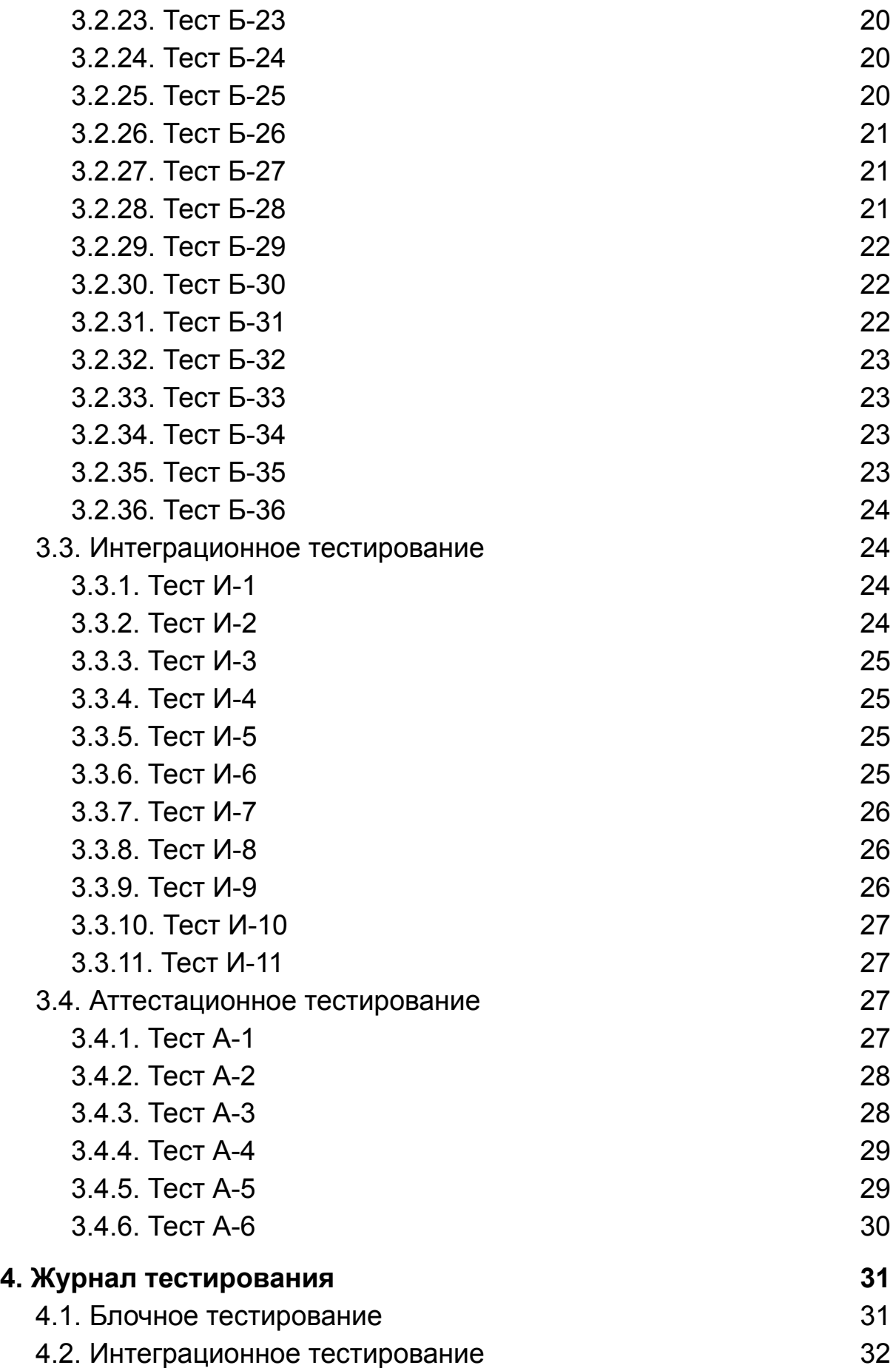

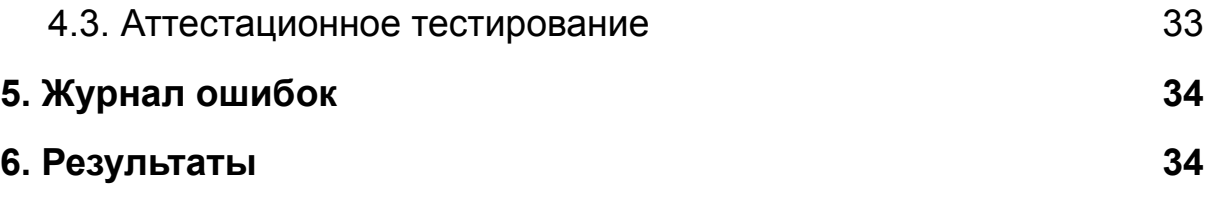

## <span id="page-4-1"></span><span id="page-4-0"></span>**1. Объект тестирования 1.1. Описания приложения**

Приложение представляет собой интерфейс для получения данных и алгоритм решения симплекс-методом. Симплекс-метод — алгоритм решения оптимизационной задачи линейного программирования путём перебора вершин выпуклого многогранника в многомерном пространстве. Написано на языке Python.

## <span id="page-4-2"></span>**1.2. Функциональность объекта тестирования**

В приложении реализованы следующие функции:

- 1. Парсинг входного текста для получения структуры уравнений.
- 2. Уведомления о некорректном вводе.
- 3. Приведение уравнения к каноническому виду.
- 4. Решение системы уравнений.
- 5. Преобразование этапов решения для демонстрации:
	- a. Метода искусственного базиса
	- b. Базисного допустимого решения
	- c. Итерации решения симплекс-методом

## <span id="page-4-3"></span>**1.3. Требования к объекту тестирования**

К приложению сформулированы следующие требования:

- Приложение должно работать с целочисленными коэффициентами уравнений.
- Приложение должно в равной мере обрабатывать входные данные на русском и английском языке.

# <span id="page-5-0"></span>**2. Стратегия тестирования**

## <span id="page-5-1"></span>**2.1. Используемые инструменты**

- Для блочного тестирования: библиотека Unittest для тестов и библиотека mock для создания заглушек.
- Для интеграционного тестирования: инструменты и окружение аналогичны тем, которые используются в блочном тестировании.
- Для аттестационного тестирования: специальные инструменты не используются. Тестирование проводится ручным методом.

## <span id="page-5-2"></span>**2.2. Архитектура**

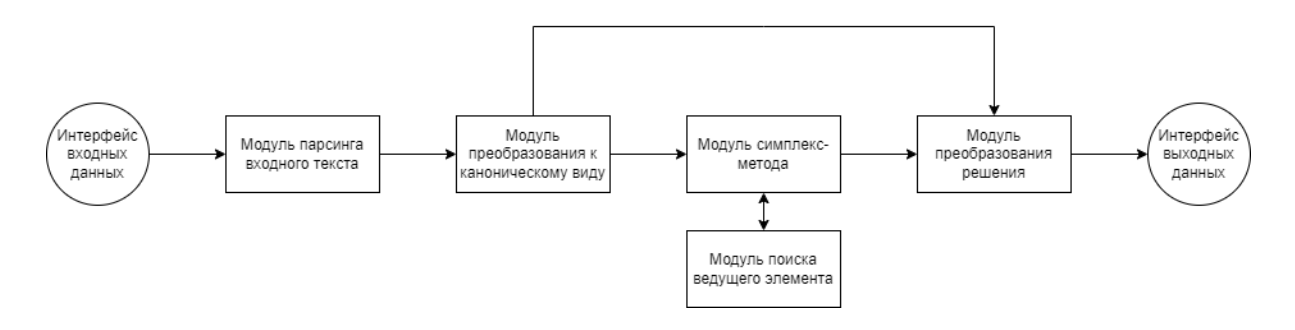

Архитектура представляет собой набор модулей, которые последовательно преобразуют входные данные для представления их через интерфейс выходных данных.

- Модуль парсинга входного текста представляет собой модуль, который преобразует входные данные в массивы коэффициентов, знаков, ограничений. Определяет предел целевой функции и количество её переменных. Включает в себя методы parse(), parse\_func(), parse\_restrict().
	- parse(self): Описание: метод получает текст из поля ввода целевой функции, вызывает метод parse\_func(), записывает количество переменных и коэффициенты целевой функции, а также её предел, вызывает метод parse\_restrict(), записывает количество ограничений и

коэффициенты ограничений. Возвращаемое значение: code

- parse\_func(self, string): Описание: метод преобразует аргумент string в массив коэффициентов и предел функции.
	- Возвращаемое значение: mass\_coef, limit, code
- parse\_restrict(self, string): Описание: метод преобразует аргумент string в матрицу коэффициентов ограничений, массив их знаков и массив коэффициентов правой части.
	- Возвращаемое значение: matrix\_coef, signs, right\_coef, code
- Модуль преобразования к каноническому виду преобразует систему ограничений адаптируя её для симплекс метода, после чего получает базисное решение.

Включает в себя методы transform\_canon\_view(), find\_basis().

- transform\_canon\_view(self): Описание: метод создает таблицу коэффициентов на основе параметров (глобальных переменных) и приводит к каноническому виду. Возвращаемое значение: table, code
- $\circ$  find basis(self, table): Описание: метод предназначен для нахождения базиса и базисного допустимого решения.

Возвращаемое значение: table, basis, code

- Модуль симплекс метода основной модуль решения. Включает в себя методы solve\_simplex(), simplex(), find column(), find row(), find new table().
	- solve\_simplex(self, table, basis): Описание: метод решает систему симплекс-методом: вызывая требуемое кол-во раз метод simplex() Возвращаемое значение: new\_table, last\_basis, code
	- simplex(self, table): Описание: метод симплекса, вызывает методы find column(), find row(), find new table() для поиска ведущего элемента.

Возвращаемое значение: table, basis, code

- $\circ$  find column(self, table): Описание: метод поиска ведущего столбца. Возвращаемое значение: index
- $\circ$  find row(self, table, index column): Описание: метод поиска ведущей строки. Возвращаемое значение: index
- simplex(self, table, index\_column, index\_row): Описание: метод поиска новой таблицы после преобразования.
	- Возвращаемое значение: new\_table
- Модуль преобразования решения модуль формирования фрейма вывода, трансформирует данные с этапов решения в соответствующий вид (текст, таблица). Включает в себя методы show\_hide\_chapter(), generate\_output\_view().
	- $\circ$  show hide chapter(self, index): Описание: метод скрытия/расркытия фрейма по его индексу. Возвращаемое значение: нет
	- $\circ$  generate output view(self): Описание: генерация фреймов этапов решений. Возвращаемое значение: нет

## <span id="page-7-0"></span>**2.3. Стратегии блочного тестирования**

Блочное тестирование будет проводиться методом автоматизированного тестирования с использованием библиотек Unittest и mock. Для проведения блочных тестов будут использоваться различные варианты входных данных, составленные для проведения тестов и направленные на покрытие различных вариантов выполнения.

Блочное тестирование должно быть применено к следующим методам: parse, parse\_func, parse\_restrict, simplex, solve\_simplex, find column, find row, find new table, transform canon view, find basis. Для проведения блочного тестирования метода parse должна быть использована заглушка для вызова parse\_func и parse restrict. Для каждого пути в блок-схеме метода должен быть разработан как минимум один тест.

Блочное тестирование не будет приведено для метода show hide chapter, т.к. метод лишь переключает состояния фреймов. Метод generate output view будет в аттестационном тестировании, т.к. только формирует фрейм выходных данных на основе значений глобальных переменных.

#### <span id="page-8-0"></span>**2.4. Стратегии интеграционного тестирования**

Интеграционное тестирование будет проводиться методом автоматизированного тестирования с использованием библиотеки Unittest.

Интеграционное тестирование будет проведено для взаимодействий: parse, parse func, parse restrict, solve simplex, simplex, find\_column, find\_row.

Будут рассмотрены следующие комбинации:

- 1. parse + (parse\_func и parse\_restrict) Описание: метод parse внутри себя вызывает методы parse func и parse restrict
- 2. simplex  $+$  (find column  $\mu$  find row) Описание: метод simplex внутри себя вызывает методы find\_column и find\_row

3. solve\_simplex + simplex

Описание: solve\_simplex внутри себя вызывает некоторое количество раз метод simplex

Последовательность проведения важна для комбинации №2 и №3, т.к. №3 комбинация включает в себя и №2.

## <span id="page-9-0"></span>**2.5. Стратегии аттестационного тестирования**

Аттестационное тестирование будет проводиться методом ручного тестирования. В рамках аттестационного тестирования должно быть проверено функционирование сервисов (см. п. 1.2) отображения выходных данных.

За выходные данные отвечает метод generate\_output\_view(). Результатом работы метода должно стать визуальное отображение этапов решения: парсинг входного текста, канонический вид, базисное допустимое решение, решение симплекс-методом и окончательный ответ.

### **2.6. Стратегии нагрузочного тестирования**

Нагрузочное тестирование предполагает измерение изменений во времени выполнения решения для разного количества переменных системы.

## <span id="page-10-0"></span>**3. Детальный план тестов**

## <span id="page-10-1"></span>**3.1. Входные/выходные данные**

**matrix\_restrict1**: [[1, 1], [-1, 1], [1, -1], [0, 1]]

**mass\_func1:** [1, 2]

**signs1** = [1, 1, 2, 2]

**right\_values1** = [4, 2, 2, 6]

## **table\_for\_simplex1**:

[[4, 0, 0, 0, -1, 1, 0, 0, 1],

[4, 1, 0, 0, 1, 0, 1, 0, -1],

 $[2, 2, 0, -1, 1, 0, 0, 1, -1]$ 

[2, -1, 1, 0, -1, 0, 0, 0, 1],

[1999999, 2000000, 0, -1000000, 1000000, 0, 0, 0, -2000000]]

### **new\_table\_for\_simplex1**:

 $[[4, 0, 0, 0, -1, 1, 0, 0, 1],$ 

- [3, 0, 0, 0.5, 0.5, 0, 1, -0.5, -0.5],
- $[1, 1, 0, -0.5, 0.5, 0, 0, 0.5, -0.5]$

[3, 0, 1, -0.5, -0.5, 0, 0, 0.5, 0.5],

[-7, 0, 0, 1.5, 0.5, 0, 0, -1000001.5, -1000001.5]]

## **final\_table\_for\_simplex1**:

[[4, 0, 0, 0, -1, 1, 0, 0, 1],

- [6, 0, 0, 1, 1, 0, 2, -1, -1],
- [4, 1, 0, 0, 1, 0, 1, 0, -1],
- [6, 0, 1, 0, 0, 0, 1, 0, 0],
- [-16, 0, 0, 0, -1, 0. -3, -1000000, -999999]]

#### **table\_for\_canon\_view1**:

- [1, 1, -1, 0, 0, 0, 4],
- [-1, 1, 0, -1, 0, 0, 2]
- [1, -1, 0, 0, 1, 0, 2]
- [0, 1, 0, 0, 0, 1, 6]]

#### **table\_for\_find\_basis0**:

- [[-2, -1, 0, 0, 0],
- [1, -1, 1, 0, 10],
- [2, 0, 0, 1, 40]]

### <span id="page-11-1"></span><span id="page-11-0"></span>**3.2. Блочное тестирование**

#### **3.2.1. Тест Б-1**

**Цель теста (описание):** Проверка результата парсинга целевой функции при корректных данных.

**Тип теста:** Позитивный

**Объект тестирования:** метод parse\_func(self, string)

**Входные данные:** string = "2x1+3x2-4x3=>Min"

**Ожидаемый результат:** mass\_coef = [2, 3, -4], limit = "Min", code = 0

#### <span id="page-11-2"></span>**3.2.2. Тест Б-2**

**Цель теста (описание):** Проверка результата парсинга целевой функции при отсутствии коэффициента в явном виде.

**Тип теста:** Позитивный

**Объект тестирования:** метод parse\_func(self, string)

**Входные данные:** string = "x1+3x2-4x3=>Min"

**Ожидаемый результат:** mass\_coef = [1, 3, -4], limit = "Min", code = 0

#### <span id="page-12-0"></span>**3.2.3. Тест Б-3**

**Цель теста (описание):** Проверка результата парсинга целевой функции при отсутствии последовательного порядка коэффициентов.

**Тип теста:** Позитивный

**Объект тестирования:** метод parse\_func(self, string)

**Входные данные:** string = "3x2+2x1-4x3=>Min"

**Ожидаемый результат:** mass\_coef = [2, 3, -4], limit = "Min", code = 0

#### <span id="page-12-1"></span>**3.2.4. Тест Б-4**

**Цель теста (описание):** Проверка результата парсинга целевой функции при пропуске коэффициента

**Тип теста:** Негативный

**Объект тестирования:** метод parse\_func(self, string)

**Входные данные:** string = "3x2+4x3=>Min"

**Ожидаемый результат:** mass  $\text{coef} = [1, \text{limit} = \text{``}, \text{code} = 1]$ 

#### <span id="page-12-2"></span>**3.2.5. Тест Б-5**

**Цель теста (описание):** Проверка результата парсинга целевой функции при несоответствии формата ввода

**Тип теста:** Негативный

**Объект тестирования:** метод parse\_func(self, string)

**Входные данные:** string = "3x2+2x1-4x3=>abdcf"

**Ожидаемый результат:** mass\_coef = [], limit = "", code = 1

#### <span id="page-13-0"></span>**3.2.6. Тест Б-6**

**Цель теста (описание):** Проверка результата парсинга ограничений.

**Тип теста:** Позитивный

**Объект тестирования:** метод parse\_restrict(self, string)

**Входные данные:** string[] = ( "3x1+2x2-4x3=>4", "1x1+2x2-4x3=>2"), count  $var = 3$ 

**Ожидаемый результат:** matrix\_coef = [[3, 2, -4],[1, 2, -4]], signs = [ "=>", "=>"], right  $\csc f = [4, 2]$ ,  $\cot f = 0$ 

#### <span id="page-13-1"></span>**3.2.7. Тест Б-7**

**Цель теста (описание):** Проверка результата парсинга ограничений при меньшем кол-ве переменных.

**Тип теста:** Позитивный

**Объект тестирования:** метод parse\_restrict(self, string)

**Входные данные:** string[] = ( "3x1+2x2=>4", "1x1+2x2-4x3=>2"), count  $var = 3$ 

**Ожидаемый результат:** matrix\_coef = [[3, 2, 0],[1, 2, -4]], signs = [ "=>", "=>"], right  $\text{coef} = [4, 2]$ , code = 0

#### <span id="page-13-2"></span>**3.2.8. Тест Б-8**

**Цель теста (описание):** Проверка результата парсинга ограничений при отсутствии явного коэффициента.

**Тип теста:** Позитивный

**Объект тестирования:** метод parse\_restrict(self, string)

**Входные данные:** string[] = ( "x1+2x2-4x3=>4", "1x1+2x2-4x3=>2"), count  $var = 3$ 

**Ожидаемый результат:** matrix coef = [[1, 2, -4],[1, 2, -4]], signs = [ "=>", "=>"], right  $\csc f = [4, 2]$ ,  $\cot f = 0$ 

#### <span id="page-14-0"></span>**3.2.9. Тест Б-9**

**Цель теста (описание):** Проверка результата парсинга ограничений при большем количестве переменных в ограничении, чем было выявлено в целевой функции.

**Тип теста:** Негативный

**Объект тестирования:** метод parse\_restrict(self, string)

**Входные данные:** string[] = ( "x1+2x2-4x3+5x4=>4", " $1x1+2x2-4x3=>2$ "), count var = 3

**Ожидаемый результат:** matrix\_coef = [], signs = [], right\_coef = ], code  $= 1$ 

#### <span id="page-14-1"></span>**3.2.10. Тест Б-10**

**Цель теста (описание):** Проверка результата парсинга ограничений при некорректном вводе.

**Тип теста:** Негативный

**Объект тестирования:** метод parse restrict(self, string)

**Входные данные:** string[] = ( "x1+2x2-4x3+5x4=>4fdsfs", " $1x1+2x2-4x3=>2$ "), count var = 3

**Ожидаемый результат:** matrix\_coef = [], signs = [], right\_coef = ], code  $= 1$ 

#### <span id="page-14-2"></span>**3.2.11. Тест Б-11**

**Цель теста (описание):** Проверка результата парсинга входных данных.

**Тип теста:** Позитивный

**Объект тестирования:** метод parse(self)

**Входные данные:** func\_entry = "2x1+3x2-4x3=>Min", text\_restrict="3x1+2x2-4x3=>4\n1x1+2x2-4x3=>2" (заглушки для parse func и parse restrict)

**Ожидаемый результат:** count var = 3, count restrict = 2, code = 0

<span id="page-14-3"></span>**3.2.12. Тест Б-12**

**Цель теста (описание):** Проверка результата парсинга входных данных при некорректных данных.

**Тип теста:** Негативный

**Объект тестирования:** метод parse(self)

**Входные данные:** func\_entry="3x2+4x3=>Min", text\_restrict="x1+2x2-4x3+5x4=>4fdsfs\n1x1+2x2-4x3=>2" (заглушки для parse func и parse restrict)

**Ожидаемый результат:** count\_var = 0 , count\_restrict = 0, code = 1

#### <span id="page-15-0"></span>**3.2.13. Тест Б-13**

**Цель теста (описание):** Проверка результата парсинга входных данных при отсутствии целевой функции.

**Тип теста:** Позитивный

**Объект тестирования:** метод parse(self)

**Входные данные:** func\_entry="", text\_restrict="3x1+2x2-4x3=>4\n1x1+2x2-4x3=>2" (заглушки для parse\_func и parse\_restrict)

**Ожидаемый результат:** count\_var = 0 , count\_restrict = 2, code = 0

#### <span id="page-15-1"></span>**3.2.14. Тест Б-14**

**Цель теста (описание):** Проверка результата парсинга входных данных при отсутствии ограничений.

**Тип теста:** Позитивный

**Объект тестирования:** метод parse(self)

**Входные данные:** func\_entry="2x1+3x2-4x3=>Min", text\_restrict="" (заглушки для parse\_func и parse\_restrict)

**Ожидаемый результат:** count\_var = 3 , count\_restrict = 0, code = 0

#### <span id="page-15-2"></span>**3.2.15. Тест Б-15**

**Цель теста (описание):** Проверка результата парсинга входных данных при отсутствии целевой функции и ограничений.

**Тип теста:** Позитивный

**Объект тестирования:** метод parse(self)

**Входные данные:** func\_entry="", text\_restrict="" (заглушки для parse func и parse restrict)

**Ожидаемый результат:** count var = 0, count restrict = 0, code = 0

#### <span id="page-16-0"></span>**3.2.16. Тест Б-16**

**Цель теста (описание):** Проверка корректного поиска ведущего столбца.

**Тип теста:** Позитивный

**Объект тестирования:** метод find\_column(self, table)

**Входные данные:** table = table\_for\_simplex1 (см. в тестовых данных)

**Ожидаемый результат:** index = 0

#### <span id="page-16-1"></span>**3.2.17. Тест Б-17**

**Цель теста (описание):** Проверка поиска ведущего столбца при некорректных данных.

**Тип теста:** Негативный

**Объект тестирования:** метод find\_column(self, table)

**Входные данные:** table = []

**Ожидаемый результат:** index = -1

#### <span id="page-16-2"></span>**3.2.18. Тест Б-18**

**Цель теста (описание):** Проверка корректного поиска ведущей строки.

**Тип теста:** Позитивный

**Объект тестирования:** метод find\_row(self, table, index\_column)

**Входные данные:** table = table\_for\_simplex1 (см. в тестовых данных),  $index$  column = 0

#### **Ожидаемый результат:** index = 2

#### <span id="page-17-0"></span>**3.2.19. Тест Б-19**

**Цель теста (описание):** Проверка поиска ведущей строки при некорректном индексе.

**Тип теста:** Негативный

**Объект тестирования:** метод find\_row(self, table, index\_column)

**Входные данные:** table = table\_for\_simplex1 (см. в тестовых данных), index  $column = -1$ 

**Ожидаемый результат:** index = -1

#### <span id="page-17-1"></span>**3.2.20. Тест Б-20**

**Цель теста (описание):** Проверка поиска ведущей строки при некорректных данных.

**Тип теста:** Негативный

**Объект тестирования:** метод find\_row(self, table, index\_column)

**Входные данные:** table =[], index\_column = 0

**Ожидаемый результат:** index = -1

#### <span id="page-17-2"></span>**3.2.21. Тест Б-21**

**Цель теста (описание):** Проверка поиска новой таблицы.

**Тип теста:** Позитивный

**Объект тестирования:** метод find\_new\_table(self, table, index\_column, index\_row)

**Входные данные:** table = table\_for\_simplex1 (см. в тестовых данных), index column = 0, index row =  $2$ 

**Ожидаемый результат:** new\_table = new\_table\_for\_simplex1 (см. в тестовых данных)

#### <span id="page-17-3"></span>**3.2.22. Тест Б-22**

**Цель теста (описание):** Проверка поиска новой таблицы при некорректном индексе столбца.

**Тип теста:** Негативный

**Объект тестирования:** метод find\_new\_table(self, table, index\_column, index\_row)

**Входные данные:** table = table\_for\_simplex1 (см. в тестовых данных), index column = 24, index row = 2

**Ожидаемый результат:** new\_table = null

#### <span id="page-18-0"></span>**3.2.23. Тест Б-23**

**Цель теста (описание):** Проверка поиска новой таблицы при некорректном индексе строки.

**Тип теста:** Негативный

**Объект тестирования:** метод find\_new\_table(self, table, index\_column, index\_row)

**Входные данные:** table = table\_for\_simplex1 (см. в тестовых данных), index column = 0, index row =  $-4$ 

**Ожидаемый результат:** new\_table = null

#### <span id="page-18-1"></span>**3.2.24. Тест Б-24**

**Цель теста (описание):** Проверка поиска новой таблицы при некорректных данных таблицы.

**Тип теста:** Негативный

**Объект тестирования:** метод find\_new\_table(self, table, index\_column, index\_row)

**Входные данные:** table =  $[$ ], index column = 0, index row = 2

**Ожидаемый результат:** new\_table = null

#### <span id="page-18-2"></span>**3.2.25. Тест Б-25**

**Цель теста (описание):** Проверка симплекс метода.

**Тип теста:** Позитивный

**Объект тестирования:** метод simplex(self, table, basis) c заглушками для find\_column = 0, find\_row = 2, find\_new\_table = new table for simplex1

**Входные данные:** table = table\_for\_simplex1 (см. в тестовых данных),  $basis = [5, 6, 7, 2]$ 

**Ожидаемый результат:** new\_table = new\_table\_for\_simplex1, new basis =  $[5, 6, 1, 2]$ , code = 0

#### <span id="page-19-0"></span>**3.2.26. Тест Б-26**

**Цель теста (описание):** Проверка поиска решения.

**Тип теста:** Позитивный

**Объект тестирования:** метод solve\_simplex(self, table, basis) с заглушками для simplex()

**Входные данные:** table = table\_for\_simplex1 (см. в тестовых данных),  $basis = [5, 6, 7, 2]$ 

**Ожидаемый результат:** new\_table=final\_table\_for\_simplex1, last basis= $[5, 3, 1, 2]$ , code = 0

#### <span id="page-19-1"></span>**3.2.27. Тест Б-27**

**Цель теста (описание):** Проверка поиска решения при некорректном базисном решении.

**Тип теста:** Позитивный

**Объект тестирования:** метод solve\_simplex(self, table, basis) с заглушками для simplex()

**Входные данные:** table = [], basis = [5, 6, 7, 2]

**Ожидаемый результат:** new\_table=[], basis = [5, 6, 7, 2], code = 1

#### <span id="page-19-2"></span>**3.2.28. Тест Б-28**

**Цель теста (описание):** Проверка поиска решения при некорректном базисе.

**Тип теста:** Позитивный

**Объект тестирования:** метод solve\_simplex(self, table, basis) с заглушками для simplex()

**Входные данные:** table = table\_for\_simplex1 (см. в тестовых данных),  $basis = [0, 6, 7, 2]$ 

**Ожидаемый результат:** new\_table=table\_for\_simplex1, basis = [0, 6, 7, 21,  $code = 1$ 

#### <span id="page-20-0"></span>**3.2.29. Тест Б-29**

**Цель теста (описание):** Проверка приведения к каноническому виду.

**Тип теста:** Позитивный

**Объект тестирования:** метод transform\_canon\_view(self)

**Входные данные:** matrix restrict = matrix restrict1, mass func = mass func1, signs = signs1, right values = right values1

**Ожидаемый результат:** new table=table for canon view1, code = 0

#### <span id="page-20-1"></span>**3.2.30. Тест Б-30**

**Цель теста (описание):** Проверка приведения к каноническому виду при отсутствии коэффициентов ограничений.

**Тип теста:** Негативный

**Объект тестирования:** метод transform\_canon\_view(self)

**Входные данные:** matrix\_restrict =[], mass\_func = mass\_func1, signs = signs1, right\_values = right\_values1

**Ожидаемый результат:** new\_table=null, code = 1

#### <span id="page-20-2"></span>**3.2.31. Тест Б-31**

**Цель теста (описание):** Проверка приведения к каноническому виду при отсутствии целевой функции.

**Тип теста:** Негативный

**Объект тестирования:** метод transform\_canon\_view(self)

**Входные данные:** matrix\_restrict = matrix\_restrict1, mass\_func = [],  $signs = signs1$ , right values = right values 1

**Ожидаемый результат:** new\_table=null, code = 1

#### <span id="page-21-0"></span>**3.2.32. Тест Б-32**

**Цель теста (описание):** Проверка приведения к каноническому виду при отсутствии знаков.

**Тип теста:** Негативный

**Объект тестирования:** метод transform\_canon\_view(self)

**Входные данные:** matrix restrict = matrix restrict1, mass func = mass func1, signs =  $[1]$ , right values = right values1

**Ожидаемый результат:** new\_table=null, code = 1

#### <span id="page-21-1"></span>**3.2.33. Тест Б-33**

**Цель теста (описание):** Проверка приведения к каноническому виду при отсутствии правых значений.

**Тип теста:** Негативный

**Объект тестирования:** метод transform\_canon\_view(self)

**Входные данные:** matrix restrict = matrix restrict1, mass func = mass func1, signs = signs1, right values =  $[]$ 

**Ожидаемый результат:** new\_table=null, code = 1

#### <span id="page-21-2"></span>**3.2.34. Тест Б-34**

**Цель теста (описание):** Проверка приведения к каноническому виду при несоответствии количества переменных.

**Тип теста:** Негативный

**Объект тестирования:** метод transform\_canon\_view(self)

**Входные данные:** matrix restrict = [2, 5, 6, 7, 8], mass func = mass func1, signs = signs1, right values =  $[]$ 

**Ожидаемый результат:** new\_table=null, code = 1

#### <span id="page-21-3"></span>**3.2.35. Тест Б-35**

**Цель теста (описание):** Проверка поиска базисного решения.

**Тип теста:** Позитивный

**Объект тестирования:** метод find\_basis(self, table)

**Входные данные:** table = table\_for\_canon\_view1 (см. в тестовых данных)

**Ожидаемый результат:** new table=table for simplex1, code = 0

#### <span id="page-22-0"></span>**3.2.36. Тест Б-36**

**Цель теста (описание):** Проверка поиска базисного решения при отсутствии решения.

**Тип теста:** Позитивный

**Объект тестирования:** метод find\_basis(self, table)

**Входные данные:** table = table\_for\_find\_basis0 (см. в тестовых данных)

**Ожидаемый результат:** new table=table for find basis0, code = 1

#### **Пример блочных тестов**

```
\Boxclass TestCalculate(unittest.TestCase):
   # Блочные тесты на функцию parse_func
   # Позитивный тест
   def test_b1(self):
         window = Tk()calculator = simplex.SimplexCalculator(window)
         mass_coef, limit, code = calculator.parse_func('2x1+3x2-4x3=>Min')
         self.assertTrue(mass_coef == [2, 3, -4] and limit == 'Min' and code == 0)
     # Позитивный тест
     def test_b2(self):
         window = Tk()calculator = simplex.SimplexCalculator(window)
         mass_coef, limit, code = calculator.parse_func('x1+3x2-4x3=>Min')
         self.assertTrue(mass_coef == [1, 3, -4] and limit == 'Min' and code == 0)
     # Позитивный тест
     def test_b3(self):
         window = TL()
```
## <span id="page-23-1"></span><span id="page-23-0"></span>**3.3. Интеграционное тестирование**

#### **3.3.1. Тест И-1**

**Цель теста (описание):** Проверка результата парсинга входных данных.

**Тип теста:** Позитивный

**Объект тестирования:** метод parse() + parse\_func()

**Входные данные:** func\_entry="2x1+3x2-4x3=>Min", (заглушка для parse\_restrict)

**Ожидаемый результат:** count var = 3, count restrict = 2, code = 0

#### <span id="page-23-2"></span>**3.3.2. Тест И-2**

**Цель теста (описание):** Проверка результата парсинга входных данных при отсутствии целевой функции.

**Тип теста:** Негативный

**Объект тестирования:** метод parse() + parse\_func()

**Входные данные:** func\_entry="", (заглушка для parse\_restrict)

**Ожидаемый результат:** count\_var = 0 , count\_restrict = 2, code = 1

#### <span id="page-23-3"></span>**3.3.3. Тест И-3**

**Цель теста (описание):** Проверка результата парсинга при несоответствии формата ввода

**Тип теста:** Негативный

**Объект тестирования:** метод parse() + parse\_func()

**Входные данные:** func\_entry="fdsfsdd", (заглушка для parse\_restrict)

**Ожидаемый результат:** count\_var = 0 , count\_restrict = 2, code = 1

#### <span id="page-23-4"></span>**3.3.4. Тест И-4**

**Цель теста (описание):** Проверка результата парсинга

**Тип теста:** Позитивный

**Объект тестирования:** метод parse() + parse\_func() + parse\_restrict()

**Входные данные:** func\_entry = "2x1+3x2-4x3=>Min", text\_restrict="3x1+2x2-4x3=>4\n1x1+2x2-4x3=>2"

**Ожидаемый результат:** count var = 3, count restrict = 2, code = 0

#### <span id="page-24-0"></span>**3.3.5. Тест И-5**

**Цель теста (описание):** Проверка результата парсинга при несоответствии формата ввода

**Тип теста:** Позитивный

**Объект тестирования:** метод parse() + parse\_func() + parse\_restrict()

**Входные данные:** func\_entry = "2x1+3x2-4x3=>sfdsdf", text\_restrict="3x1+2x2-4x3=>4\n1x1+2x2-4x3=>2"

**Ожидаемый результат:** count\_var = 0 , count\_restrict = 0, code = 1

#### <span id="page-24-1"></span>**3.3.6. Тест И-6**

**Цель теста (описание):** Проверка симплекс метода.

**Тип теста:** Позитивный

**Объект тестирования:** метод simplex(self, table, basis) + find column(self, table) (с заглушками для find row = 2, find new table = new table for simplex1)

**Входные данные:** table = table\_for\_simplex1 (см. в тестовых данных),  $basis = [5, 6, 7, 2]$ 

**Ожидаемый результат:** new\_table = new\_table\_for\_simplex1, new basis =  $[5, 6, 1, 2]$ , code = 0

#### <span id="page-24-2"></span>**3.3.7. Тест И-7**

**Цель теста (описание):** Проверка симплекс метода.

**Тип теста:** Позитивный

**Объект тестирования:** метод simplex(self, table, basis) + find column(self, table) + find row (self, table, index column) (c заглушкой для find new table = new table for simplex1)

**Входные данные:** table = table\_for\_simplex1 (см. в тестовых данных),  $basis = [5, 6, 7, 2]$ 

**Ожидаемый результат:** new\_table = new\_table\_for\_simplex1, new basis =  $[5, 6, 1, 2]$ , code = 0

#### <span id="page-25-0"></span>**3.3.8. Тест И-8**

**Цель теста (описание):** Проверка симплекс метода.

**Тип теста:** Позитивный

**Объект тестирования:** метод simplex(self, table, basis) + find\_column(self, table) + find\_row (self, table, index\_column) + find new table(self, table, index column, index row)

**Входные данные:** table = table\_for\_simplex1 (см. в тестовых данных),  $basis = [5, 6, 7, 2]$ 

**Ожидаемый результат:** new\_table = new\_table\_for\_simplex1, new basis =  $[5, 6, 1, 2]$ , code = 0

#### <span id="page-25-1"></span>**3.3.9. Тест И-9**

**Цель теста (описание):** Проверка поиска решения.

**Тип теста:** Позитивный

**Объект тестирования:** метод solve\_simplex(self, table, basis) + simplex(self, table, basis)

**Входные данные:** table = table\_for\_simplex1 (см. в тестовых данных),  $basis = [5, 6, 7, 2]$ 

**Ожидаемый результат:** new\_table=final\_table\_for\_simplex1, last basis= $[5, 3, 1, 2]$ , code = 0

#### <span id="page-25-2"></span>**3.3.10. Тест И-10**

**Цель теста (описание):** Проверка поиска решения при некорректном базисном решении.

**Тип теста:** Позитивный

**Объект тестирования:** метод solve\_simplex(self, table, basis) с заглушками для simplex(self, table, basis)

**Входные данные:** table = [], basis = [5, 6, 7, 2]

**Ожидаемый результат:** new\_table=[], basis = [5, 6, 7, 2], code = 1

#### <span id="page-26-0"></span>**3.3.11. Тест И-11**

**Цель теста (описание):** Проверка поиска решения при некорректном базисе.

**Тип теста:** Позитивный

**Объект тестирования:** метод solve\_simplex(self, table, basis) + simplex(self, table, basis)

**Входные данные:** table = table\_for\_simplex1 (см. в тестовых данных),  $basis = [0, 6, 7, 2]$ 

**Ожидаемый результат:** new\_table=table\_for\_simplex1, basis = [0, 6, 7,  $2$ ], code = 1

#### **Пример интеграционного теста**

```
# Позитивный тест
def test_i4(self):
   window = Tk()calculator = simplex.SimplexCalculator(window)
   calculator.func_entry.insert(0, '2x1+3x2-4x3=>Min')
   calculator.text_restrict.insert(END, "3x1+2x2-4x3=>4\n1x1+2x2-4x3=>2")
   code = calculator.parse()self.assertEqual(calculator.count_var, 3)
   self.assertEqual(calculator.count_restrict, 2)
   self.assertEqual(code, 0)
```
## <span id="page-26-2"></span><span id="page-26-1"></span>**3.4. Аттестационное тестирование**

#### **3.4.1. Тест А-1**

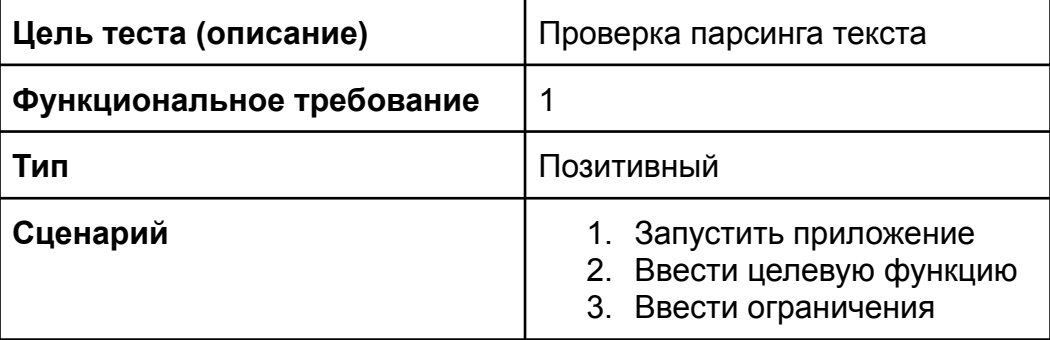

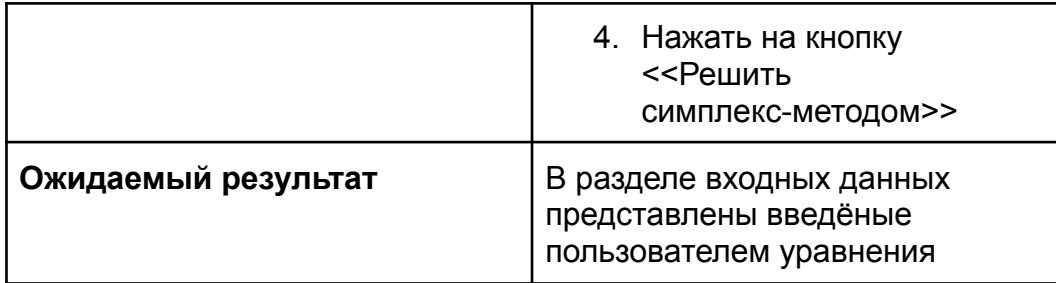

#### <span id="page-27-0"></span>**3.4.2. Тест А-2**

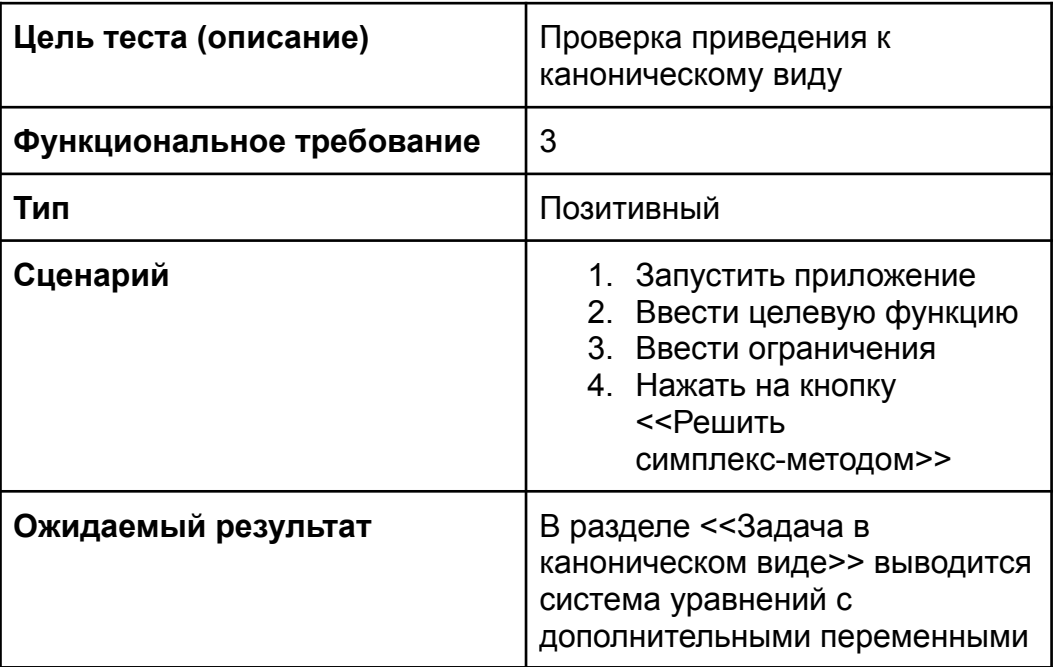

## <span id="page-27-1"></span>**3.4.3. Тест А-3**

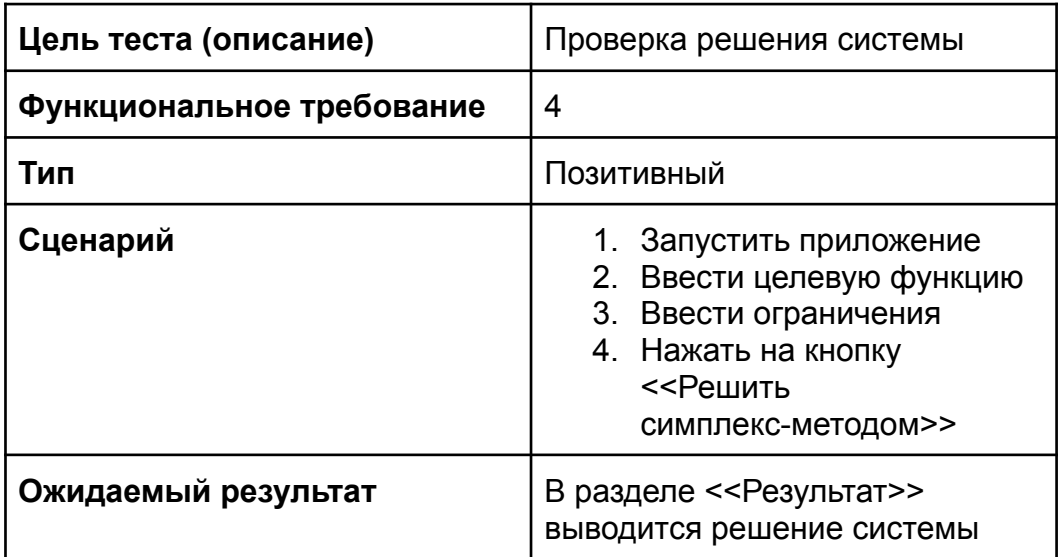

## <span id="page-27-2"></span>**3.4.4. Тест А-4**

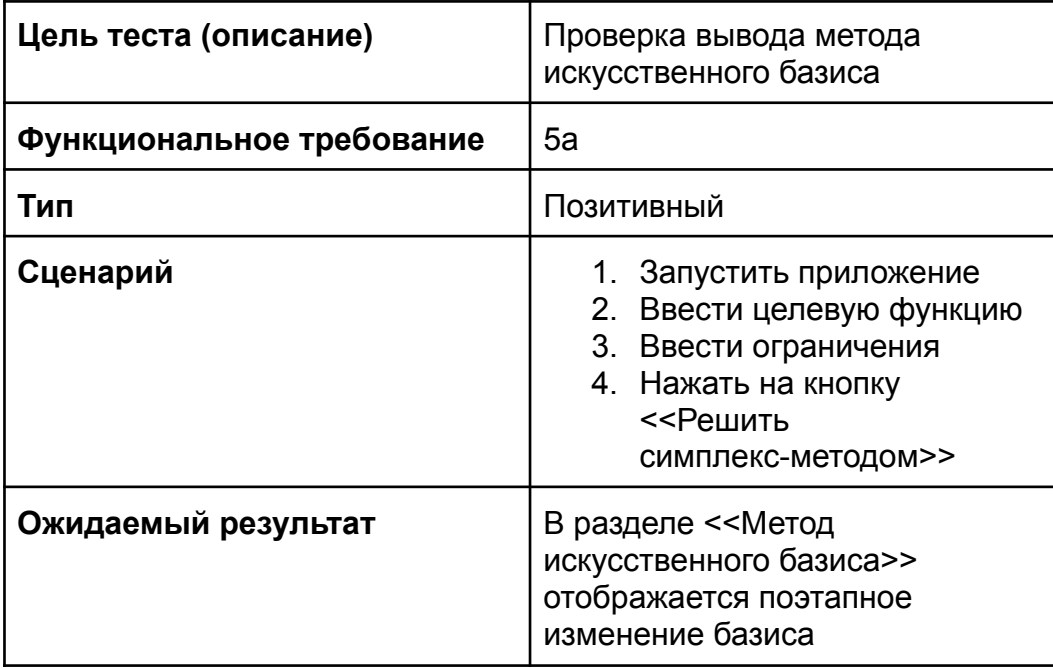

### <span id="page-28-0"></span>**3.4.5. Тест А-5**

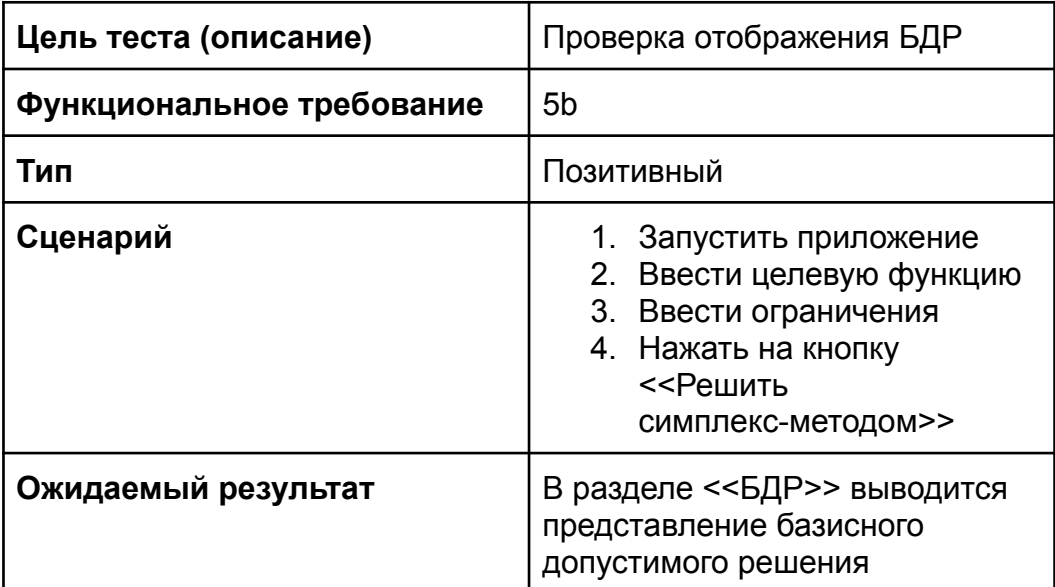

#### <span id="page-28-1"></span>**3.4.6. Тест А-6**

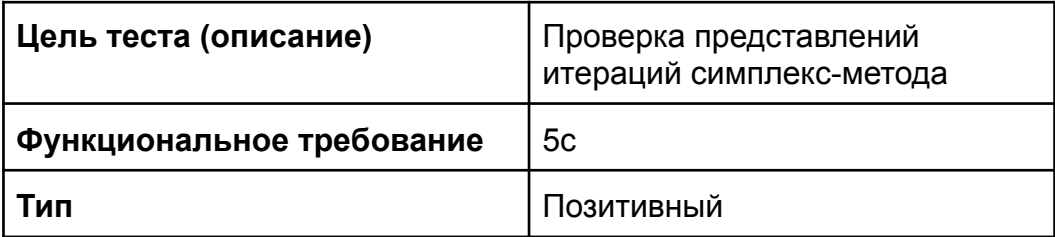

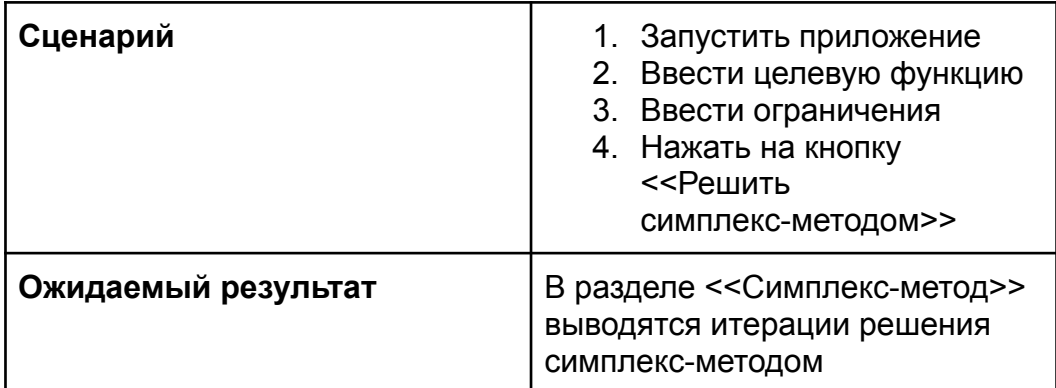

## **3.4.7. Тест А-7**

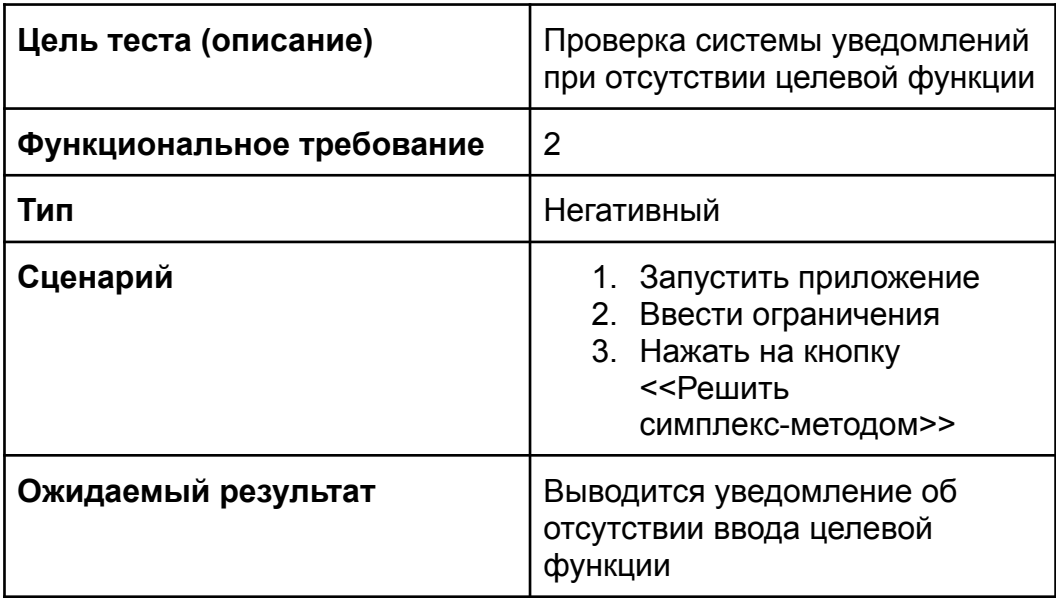

#### **3.4.8. Тест А-8**

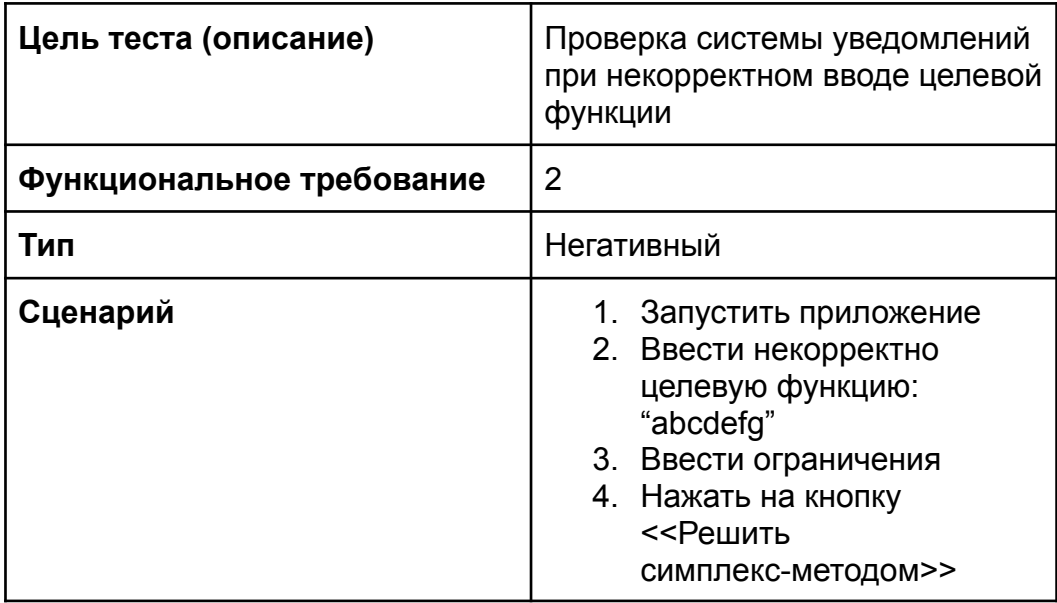

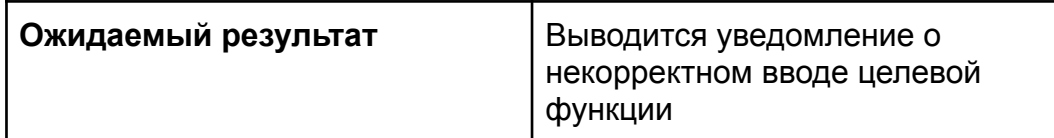

## **3.4.9. Тест А-9**

<span id="page-30-0"></span>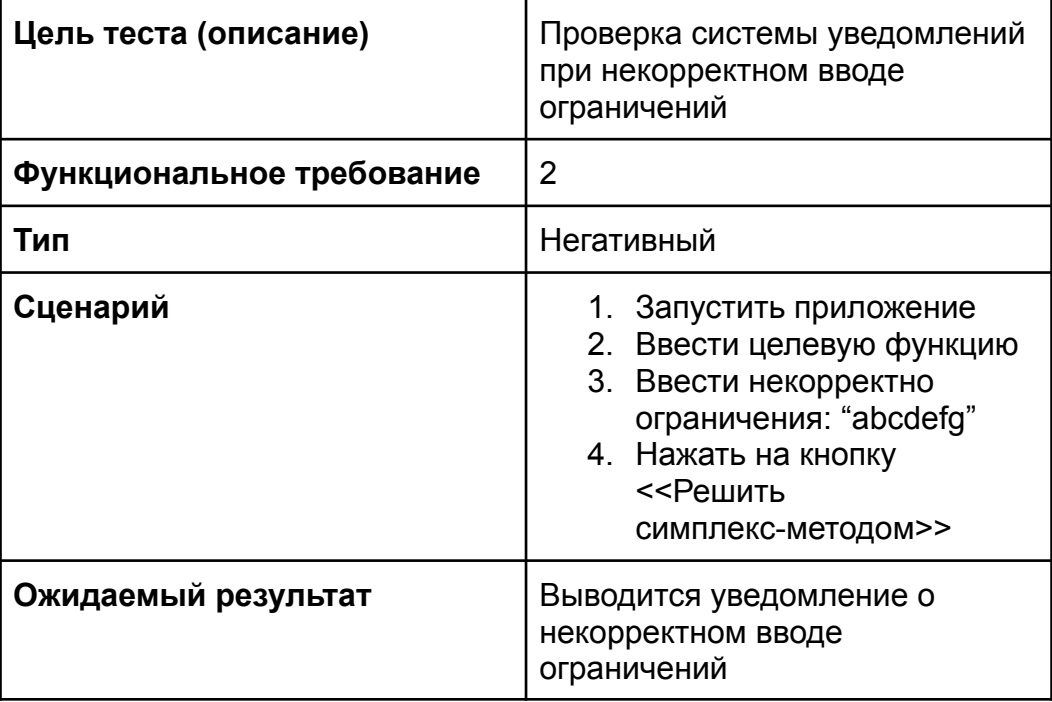

# **4. Журнал тестирования**

## <span id="page-31-0"></span>**4.1. Блочное тестирование**

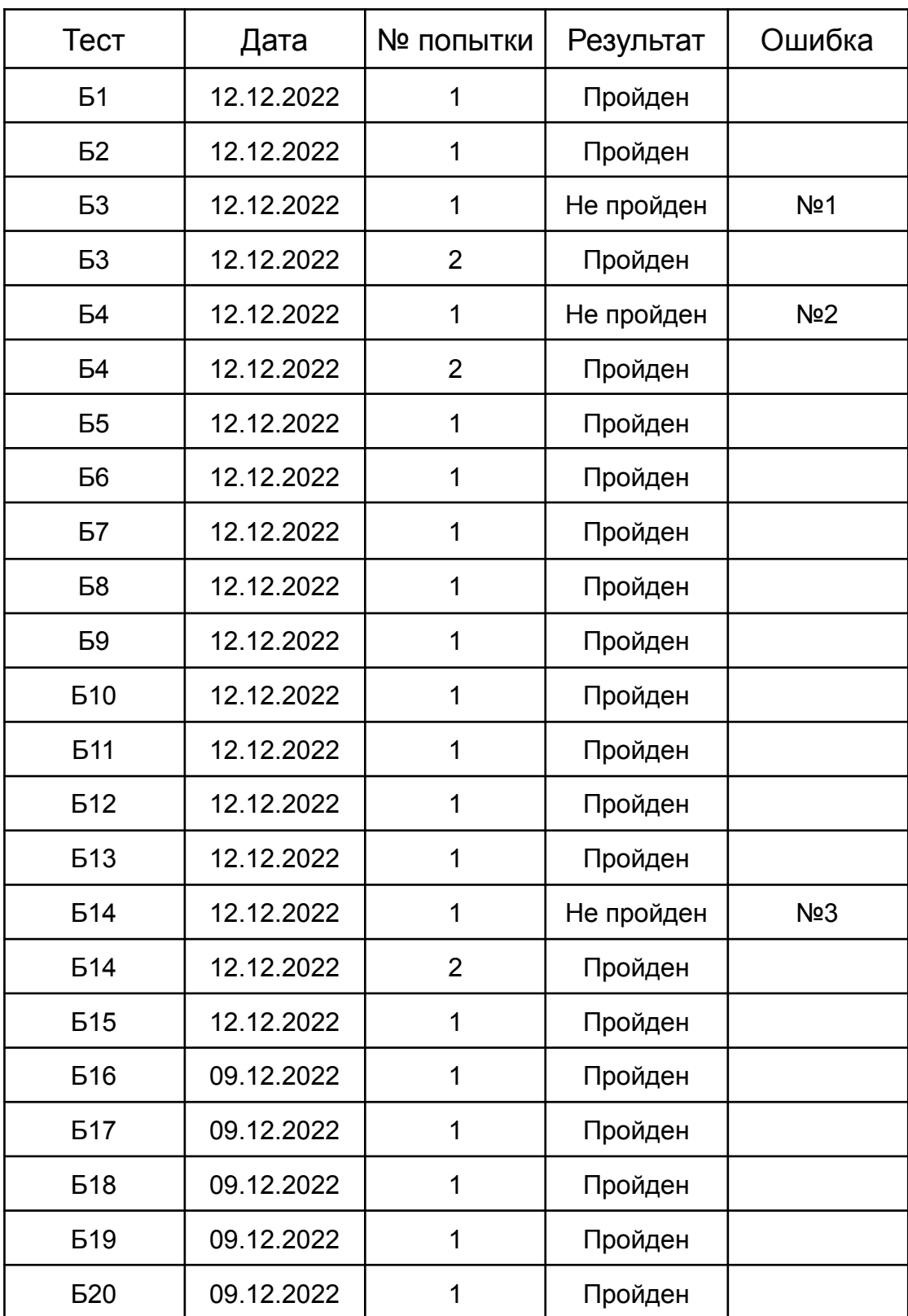

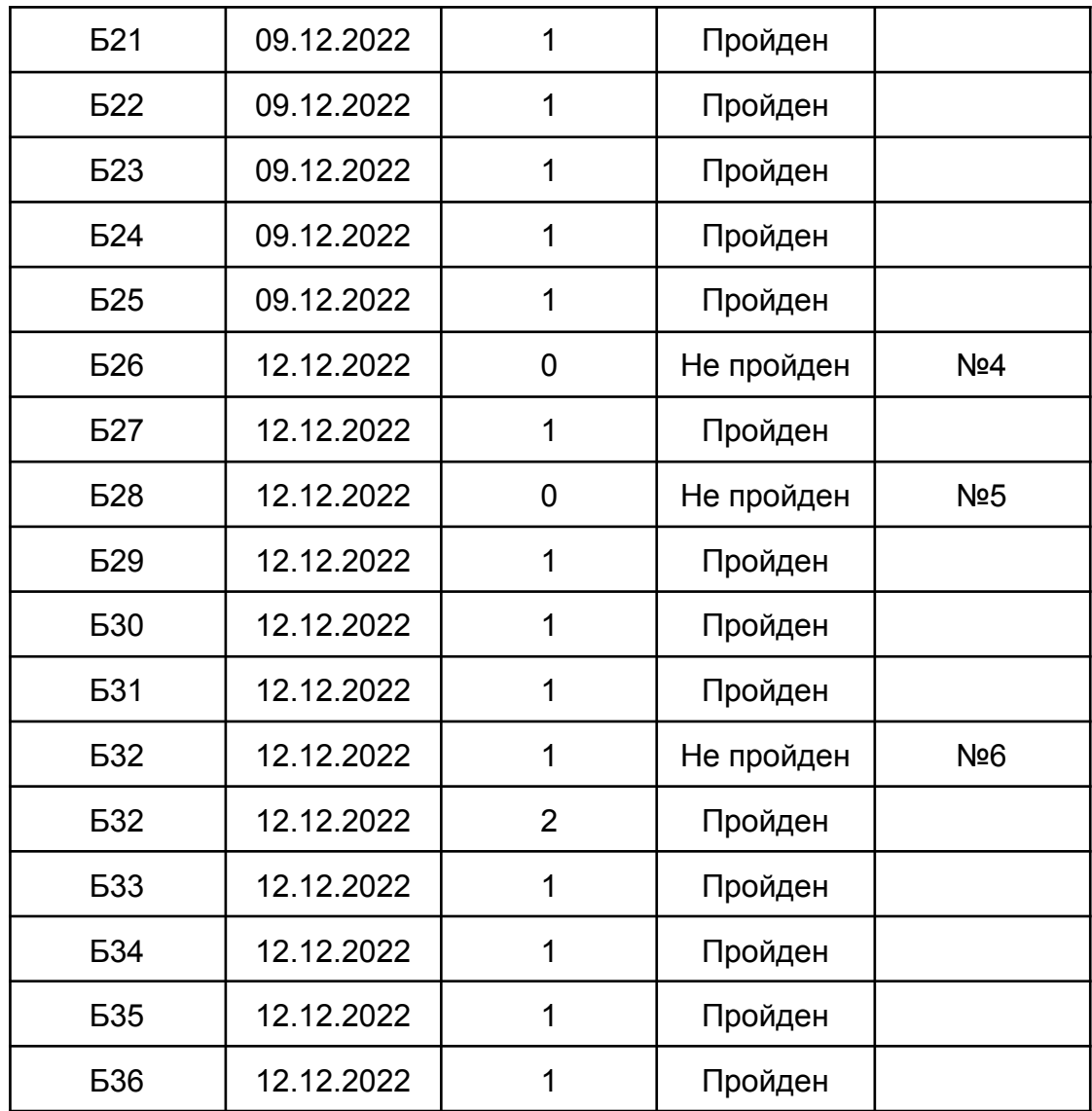

## <span id="page-32-0"></span>**4.2. Интеграционное тестирование**

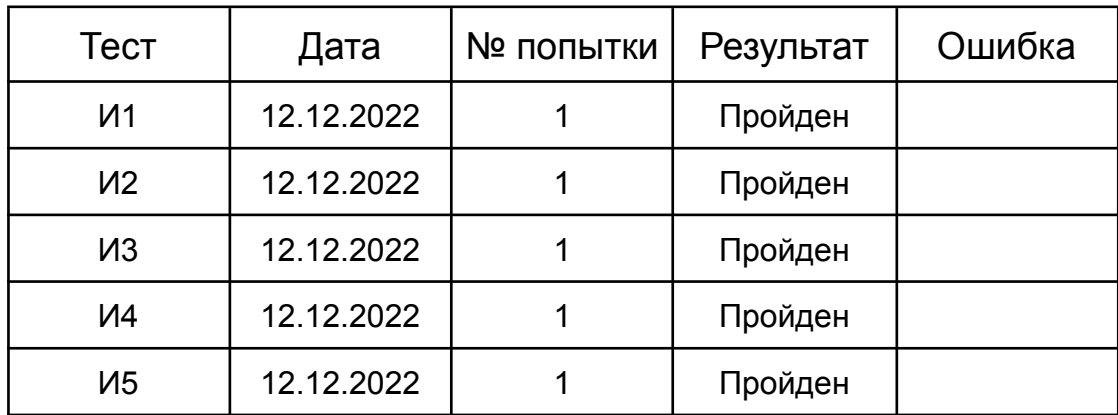

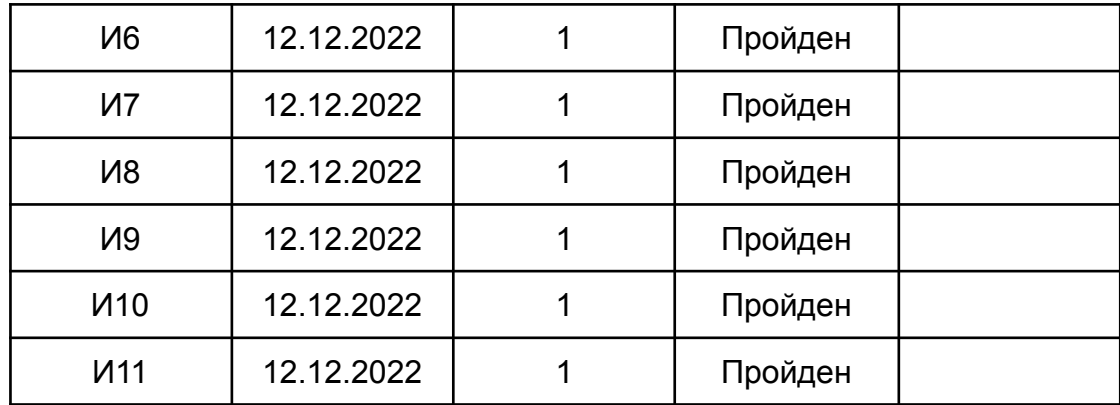

## <span id="page-33-0"></span>**4.3. Аттестационное тестирование**

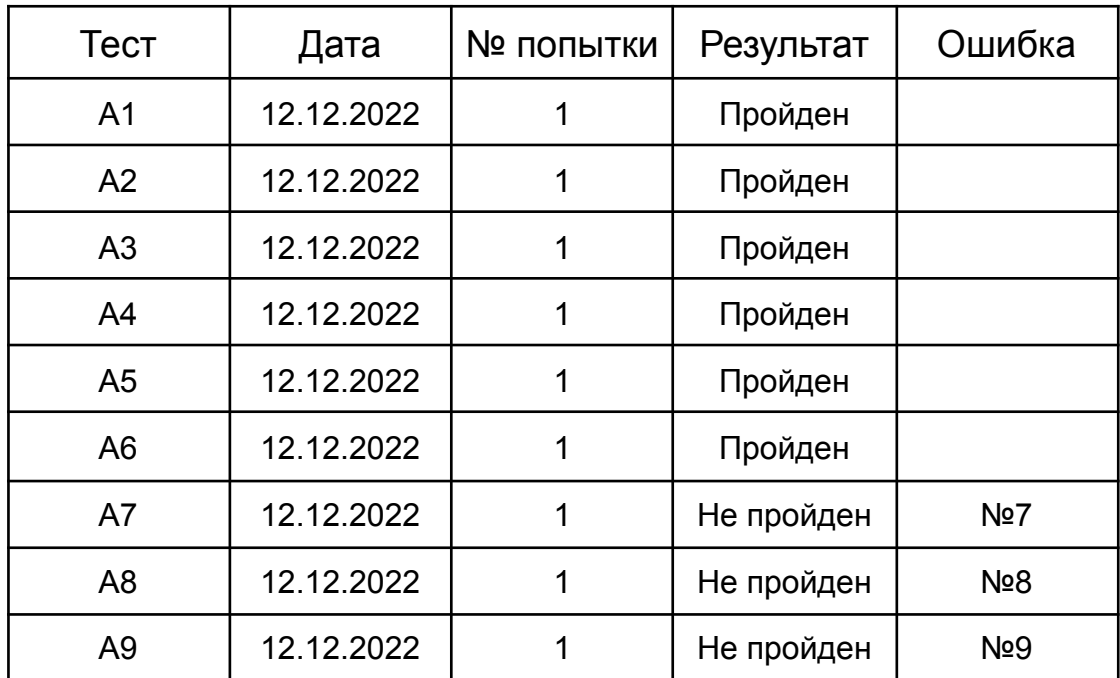

## **4.4. Нагрузочное тестирование**

Нагрузочное тестирование провести не удалось, за неимением решаемой системы с большим количеством переменных (10, 50 и 100)

# <span id="page-34-0"></span>**5. Журнал ошибок**

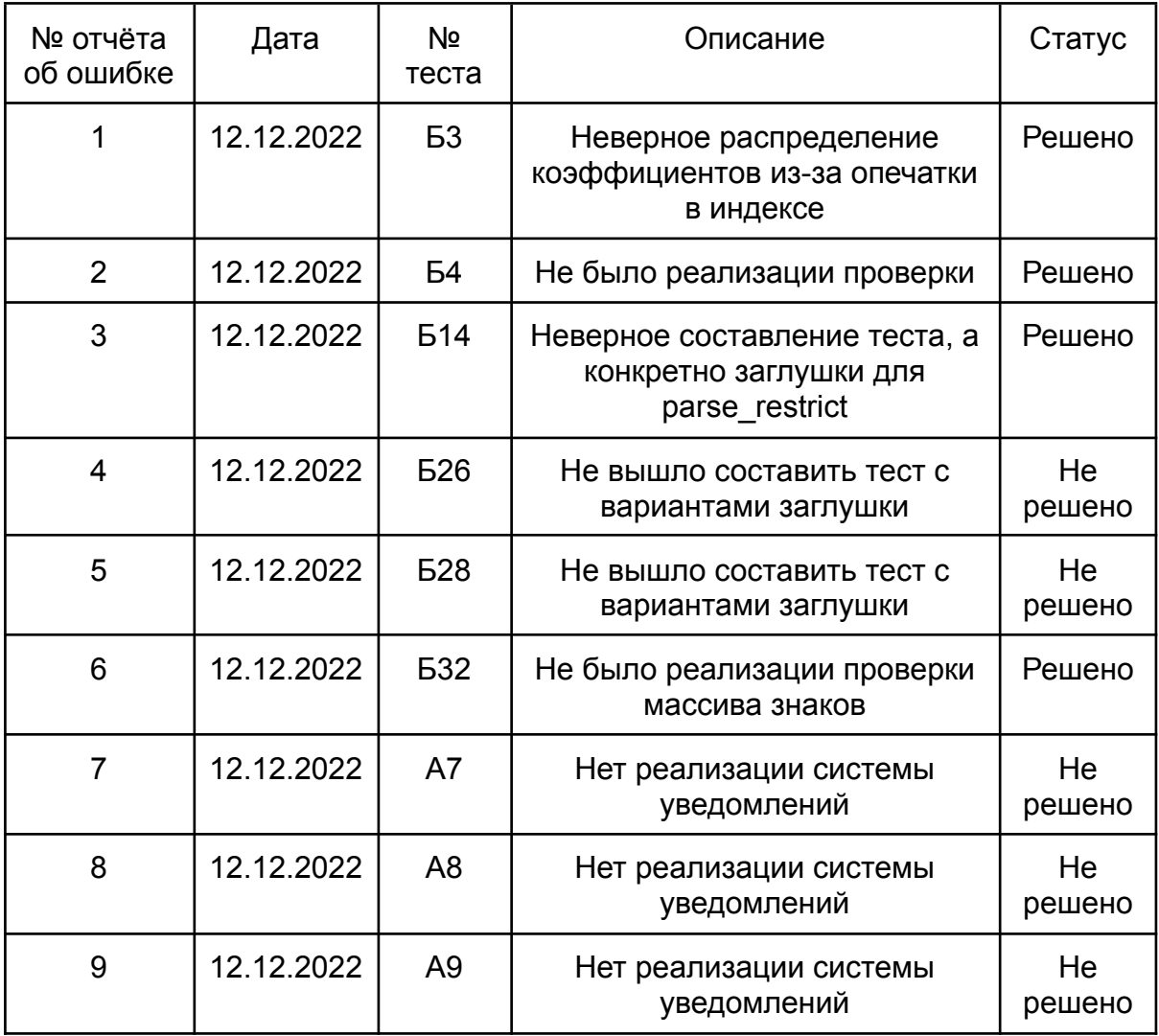

# **6. Покрытие тестами**

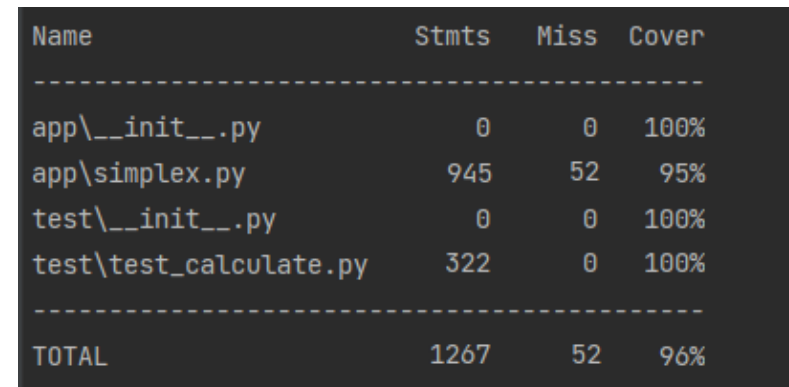

Для оценки покрытия использовался пакет coverage для Python.

В результате покрытие составляет 95% (96% учитывает еще и файл с тестами, поэтому не является искомым значением).

Такое высокое значение обусловлено линейностью программы (после одного метода выполняется другой), поэтому один запуск всей программы проходит почти по всему коду.

# **7. Результаты**

В рамках дисциплины «Верификация программного обеспечения» были протестированы функциональные возможности информационной системы решения симплекс-методом.

Данное тестирование помогло работе проекта выявить ошибки в приложении. В ходе блочного, интеграционного, аттестационного и нагрузочного тестирования модулей приложения в рамках выполнения проекта было выявлено 9 ошибок, 4 из которых были решены.

Оценки покрытия 95% (причина высокого показателя указана в п.6).

Заявленная в п. 1.2. функциональность была протестирована.